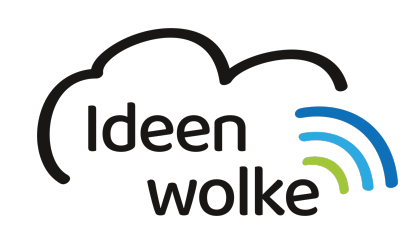

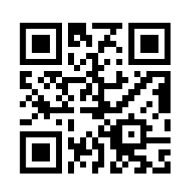

zum Ideenwolken-Blog

# **Dateiübertragung mit AirDrop**

Bei AirDrop handelt es sich um eine drahtlose Direktverbindung zwischen Apple Geräten, die es ermöglicht auch ohne ein WLAN-Netz Dateien zu versenden und zu empfangen. AirDrop ist eine Mischung aus WLAN und Bluetooth Übertragung. Verschiedene Apple Geräte im Umkreis erkennen sich automatisch und man kann mit wenigen Klicks Dateien verschicken. Das funktioniert nicht nur zwischen mobilen Apple Endgeräten (iPhone, iPad), sondern auch mit iMacs und MacBooks. Der große Vorteil von AirDrop im Klassenzimmer besteht darin, dass man mühelos Dateien an die Schülerinnen und Schüler versenden kann und deren Arbeiten im Gegenzug empfangen kann, auch wenn die Schule nicht über ein WLAN-Netz verfügt.

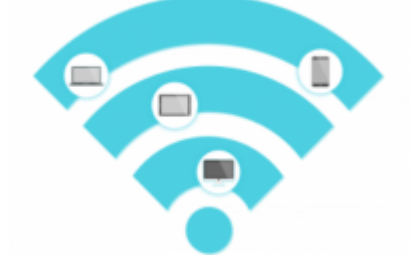

## **1. Grundlagen kennenlkernen**

Lernen Sie die Möglichkeit kennen, Dateien per AirDrop zu versenden und zu empfangen, indem Sie den QR Code scannen oder auf die Grafik klicken (Weiterleitung zu YouTube).

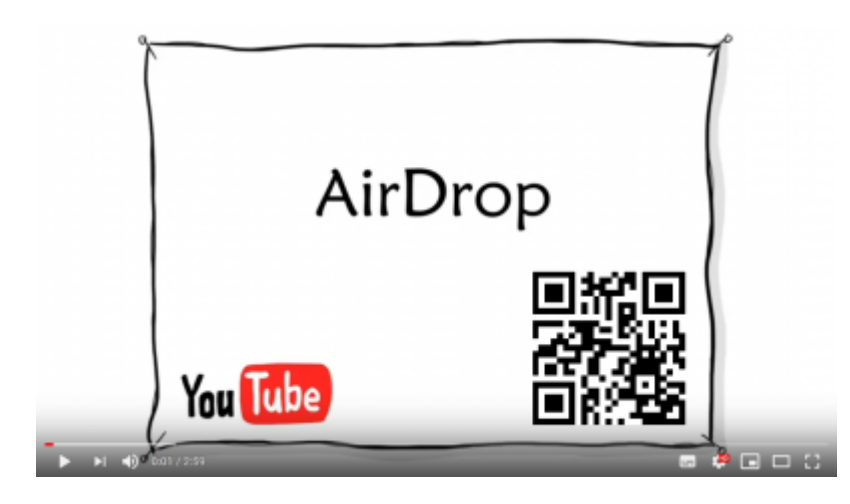

## **2. Selbst ausprobieren**

aktivieren Sie AirDrop auf dem Empfangsgerät (z.B. einem zweiten iPad).

- verschicken Sie ein Foto via AirDrop auf ein anderes Gerät.
- verschicken Sie eine Notiz via AirDrop auf ein anderes Gerät.
- verschicken Sie eine Internetseite (URL in Safari) via AirDrop an ein anderes Gerät.
- stellen Sie anschließend den Ursprungszustand wieder her.

### **3. Für Interessierte**

Lernsachen.blog (Thomas Moch):<https://lernsachen.blog/ios-12-basics/>

#### **4. Lizenz**

#### **Autoren: Tilo Bödigheimer & Philipp Staubitz**

Unsere Materialien sind unter eine CC-BY-SA 4.0 lizensiert. Du kannst sie konstenlos verwenden, teilen und bearbeiten. Bedingungen sind, dass du die Autoren genannt werden und du die Materialien unter den gleichen Bedingungen weitergibst [\(Lizenz einfach erklärt\)](https://ideenwolke.net/autoren/).

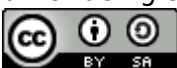

From: <https://lerntheke.ideenwolke.net/> - **Ideenwolke Lerntheke**

Permanent link: **<https://lerntheke.ideenwolke.net/doku.php?id=wiki:selbstlern:grundlagen:airdrop>**

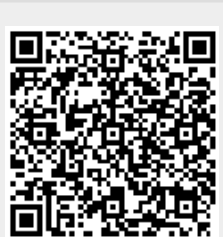

Last update: **2020/09/27 13:18**